# Java Platform, Standard Edition JRockit to HotSpot Migration Guide

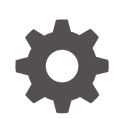

Release 13 F18137-01 September 2019

**ORACLE** 

Java Platform, Standard Edition JRockit to HotSpot Migration Guide, Release 13

F18137-01

Copyright © 1995, 2019, Oracle and/or its affiliates. All rights reserved.

This software and related documentation are provided under a license agreement containing restrictions on use and disclosure and are protected by intellectual property laws. Except as expressly permitted in your license agreement or allowed by law, you may not use, copy, reproduce, translate, broadcast, modify, license, transmit, distribute, exhibit, perform, publish, or display any part, in any form, or by any means. Reverse engineering, disassembly, or decompilation of this software, unless required by law for interoperability, is prohibited.

The information contained herein is subject to change without notice and is not warranted to be error-free. If you find any errors, please report them to us in writing.

If this is software or related documentation that is delivered to the U.S. Government or anyone licensing it on behalf of the U.S. Government, then the following notice is applicable:

U.S. GOVERNMENT END USERS: Oracle programs, including any operating system, integrated software, any programs installed on the hardware, and/or documentation, delivered to U.S. Government end users are "commercial computer software" pursuant to the applicable Federal Acquisition Regulation and agencyspecific supplemental regulations. As such, use, duplication, disclosure, modification, and adaptation of the programs, including any operating system, integrated software, any programs installed on the hardware, and/or documentation, shall be subject to license terms and license restrictions applicable to the programs. No other rights are granted to the U.S. Government.

This software or hardware is developed for general use in a variety of information management applications. It is not developed or intended for use in any inherently dangerous applications, including applications that may create a risk of personal injury. If you use this software or hardware in dangerous applications, then you shall be responsible to take all appropriate fail-safe, backup, redundancy, and other measures to ensure its safe use. Oracle Corporation and its affiliates disclaim any liability for any damages caused by use of this software or hardware in dangerous applications.

Oracle and Java are registered trademarks of Oracle and/or its affiliates. Other names may be trademarks of their respective owners.

Intel and Intel Xeon are trademarks or registered trademarks of Intel Corporation. All SPARC trademarks are used under license and are trademarks or registered trademarks of SPARC International, Inc. AMD, Opteron, the AMD logo, and the AMD Opteron logo are trademarks or registered trademarks of Advanced Micro Devices. UNIX is a registered trademark of The Open Group.

This software or hardware and documentation may provide access to or information about content, products, and services from third parties. Oracle Corporation and its affiliates are not responsible for and expressly disclaim all warranties of any kind with respect to third-party content, products, and services unless otherwise set forth in an applicable agreement between you and Oracle. Oracle Corporation and its affiliates will not be responsible for any loss, costs, or damages incurred due to your access to or use of third-party content, products, or services, except as set forth in an applicable agreement between you and Oracle.

# **Contents**

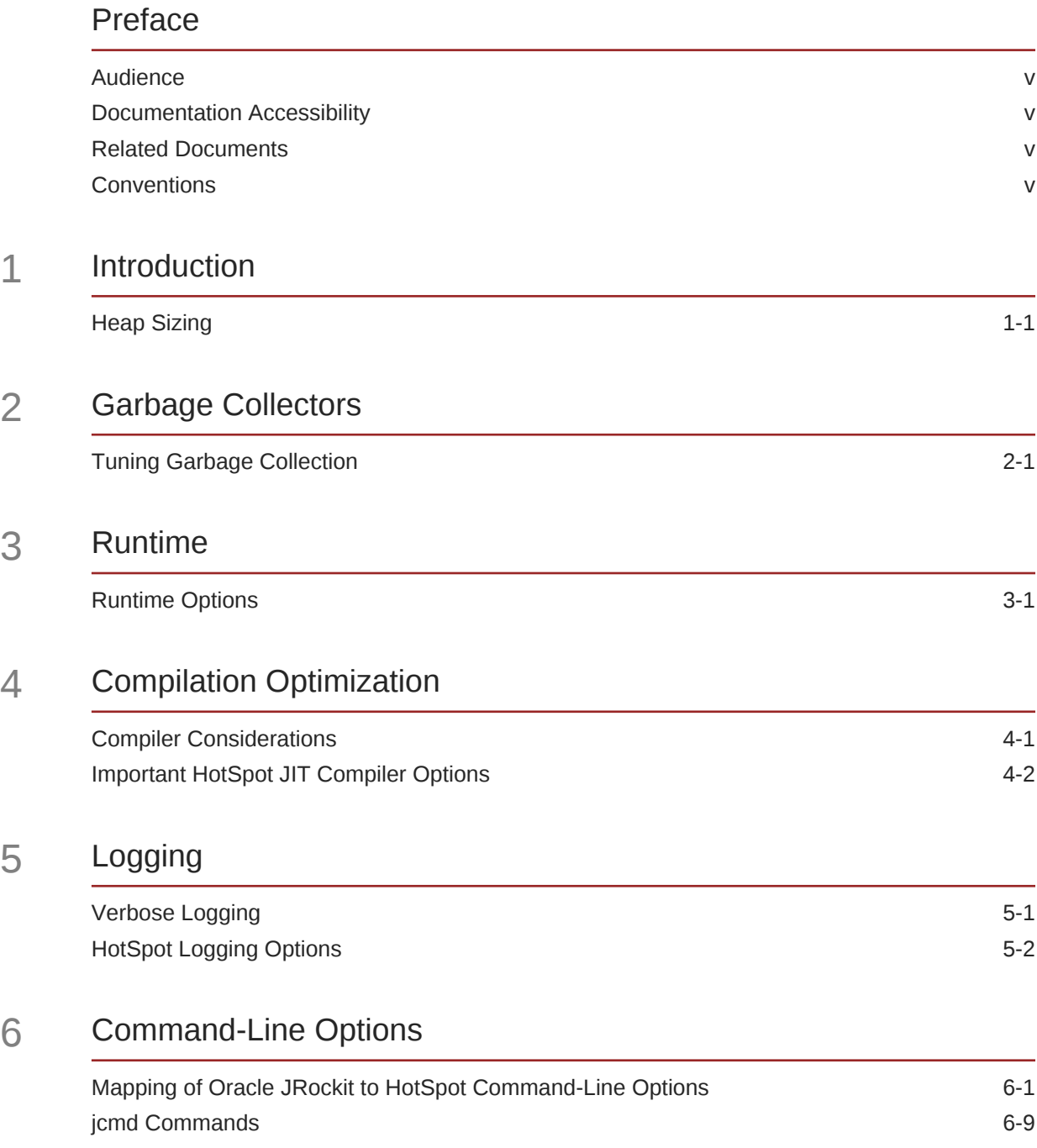

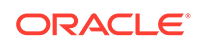

## 7 [Common Migration Issues and Solutions](#page-28-0)

## 8 [Troubleshooting Tools](#page-29-0)

[Troubleshooting Tools Available in Java SE 8-1](#page-29-0)

# <span id="page-4-0"></span>Preface

This guide helps users of Oracle JRockit to migrate to Java HotSpot VM (Java Platform, Standard Edition). The document describes the command-line options and tools available in Oracle JRockit, and their equivalents in the Java HotSpot VM (HotSpot).

## Audience

The target audiences for this document are developers and users who are working on Oracle JRockit and planning to migrate to the Java Development Kit (JDK). The JDK is Oracle's implementation of the Java Platform, Standard Edition (Java SE). The current release is Java SE 13 and JDK 13. However, most of the information in this document can be applied to releases earlier than JDK 13.

This document is intended for readers who have a detailed understanding of the Java HotSpot VM components, and also have some understanding of concepts such as garbage collection, threads, and native libraries. In addition, it is assumed that the reader is reasonably proficient with the operating systems where the Java application is developed and run.

## Documentation Accessibility

For information about Oracle's commitment to accessibility, visit the Oracle Accessibility Program website at [http://www.oracle.com/pls/topic/lookup?](http://www.oracle.com/pls/topic/lookup?ctx=acc&id=docacc) [ctx=acc&id=docacc](http://www.oracle.com/pls/topic/lookup?ctx=acc&id=docacc).

#### **Access to Oracle Support**

Oracle customers that have purchased support have access to electronic support through My Oracle Support. For information, visit [http://www.oracle.com/pls/topic/](http://www.oracle.com/pls/topic/lookup?ctx=acc&id=info) [lookup?ctx=acc&id=info](http://www.oracle.com/pls/topic/lookup?ctx=acc&id=info) or visit<http://www.oracle.com/pls/topic/lookup?ctx=acc&id=trs> if you are hearing impaired.

## Related Documents

See [JDK 13 Documentation](https://www.oracle.com/pls/topic/lookup?ctx=javase13&id=homepage) for other JDK 13 guides.

## **Conventions**

The following text conventions are used in this document:

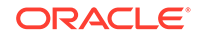

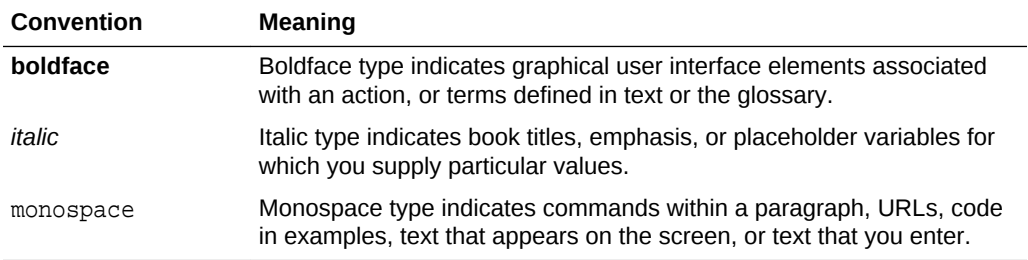

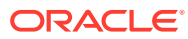

# <span id="page-6-0"></span>1 Introduction

This document provides simple guidelines to help migrate applications from Oracle JRockit to Java HotSpot VM (HotSpot). It contains sections for each JVM system component that describe the equivalents of those components in both Oracle JRockit and HotSpot. The document also lists the corresponding JVM options of those components. It includes tables that map the complete set of Oracle JRockit -X and - XX command-line options to the ones available in HotSpot.

## Heap Sizing

HotSpot has the same options as Oracle JRockit to set the initial and the maximum Java heap size.

| Option | <b>Oracle JRockit</b>                            | <b>HotSpot</b>                                   |
|--------|--------------------------------------------------|--------------------------------------------------|
| $-Xms$ | Sets the initial and minimum<br>size of the heap | Sets the initial and minimum<br>size of the heap |
| -Xmx   | Sets the maximum size of the<br>heap             | Sets the maximum size of the<br>heap             |

**Table 1-1 Heap Size**

#### **Note:**

When migrating from Oracle JRockit to HotSpot, the Java heap size must essentially be the same.

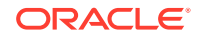

# <span id="page-7-0"></span>2 Garbage Collectors

This topic describes garbage collection tuning options available in Oracle JRockit and HotSpot, and compares their functionality and performance.

## Tuning Garbage Collection

The following table lists important garbage collection (GC) tuning options available in Oracle JRockit and HotSpot:

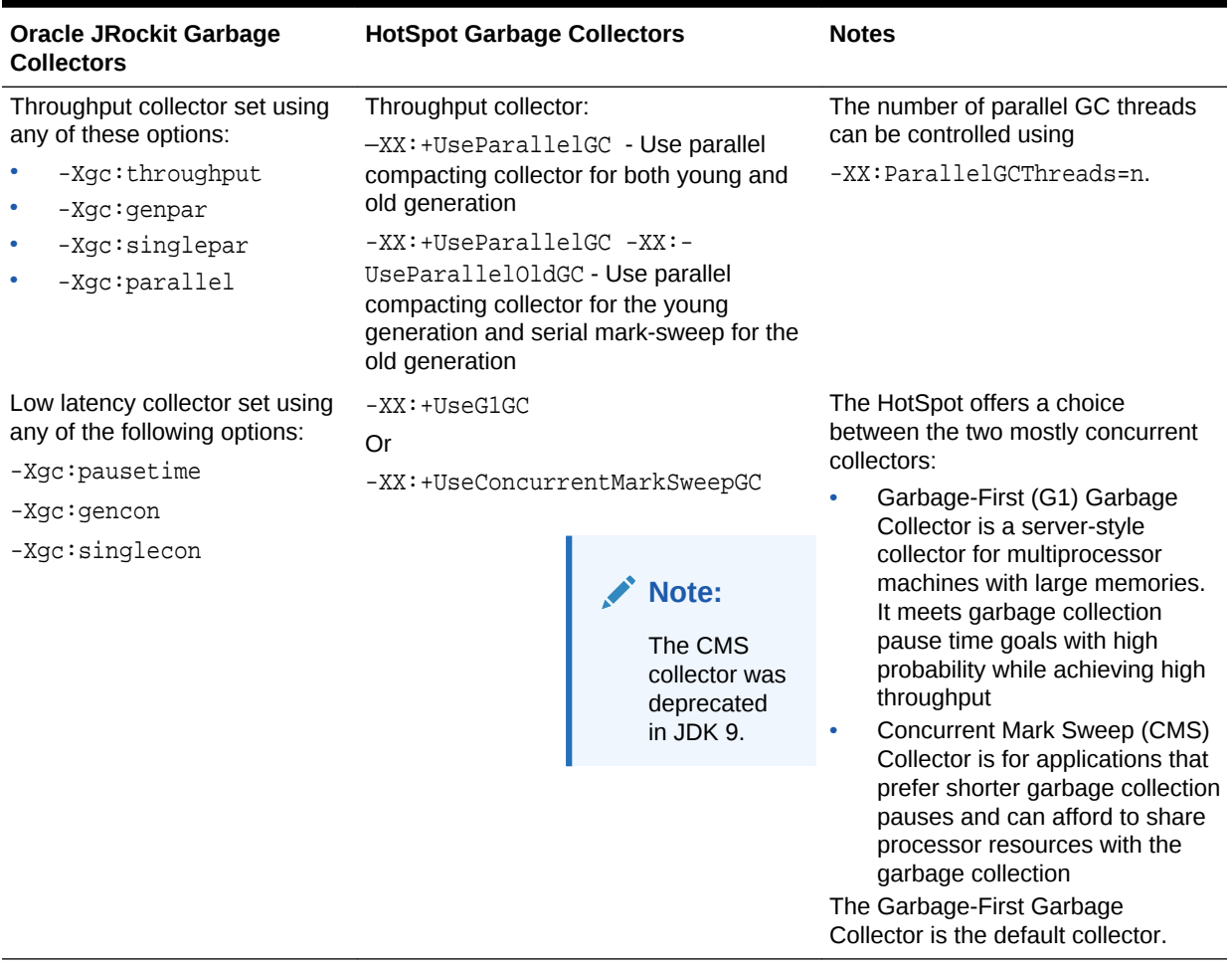

#### **Table 2-1 Garbage Collectors**

To understand the various garbage collectors that are included with the HotSpot, see Introduction to Garbage Collection Tuning in *Java Platform, Standard Edition HotSpot Virtual Machine Garbage Collection Tuning Guide*.

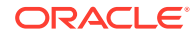

<span id="page-8-0"></span>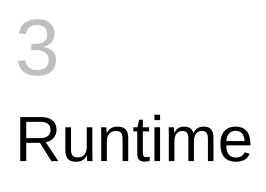

This topic describes important options that control the runtime behavior of the HotSpot.

# Runtime Options

The following table lists important equivalent options of the runtime subsystem in Oracle JRockit and HotSpot:

#### **Table 3-1 Runtime Options**

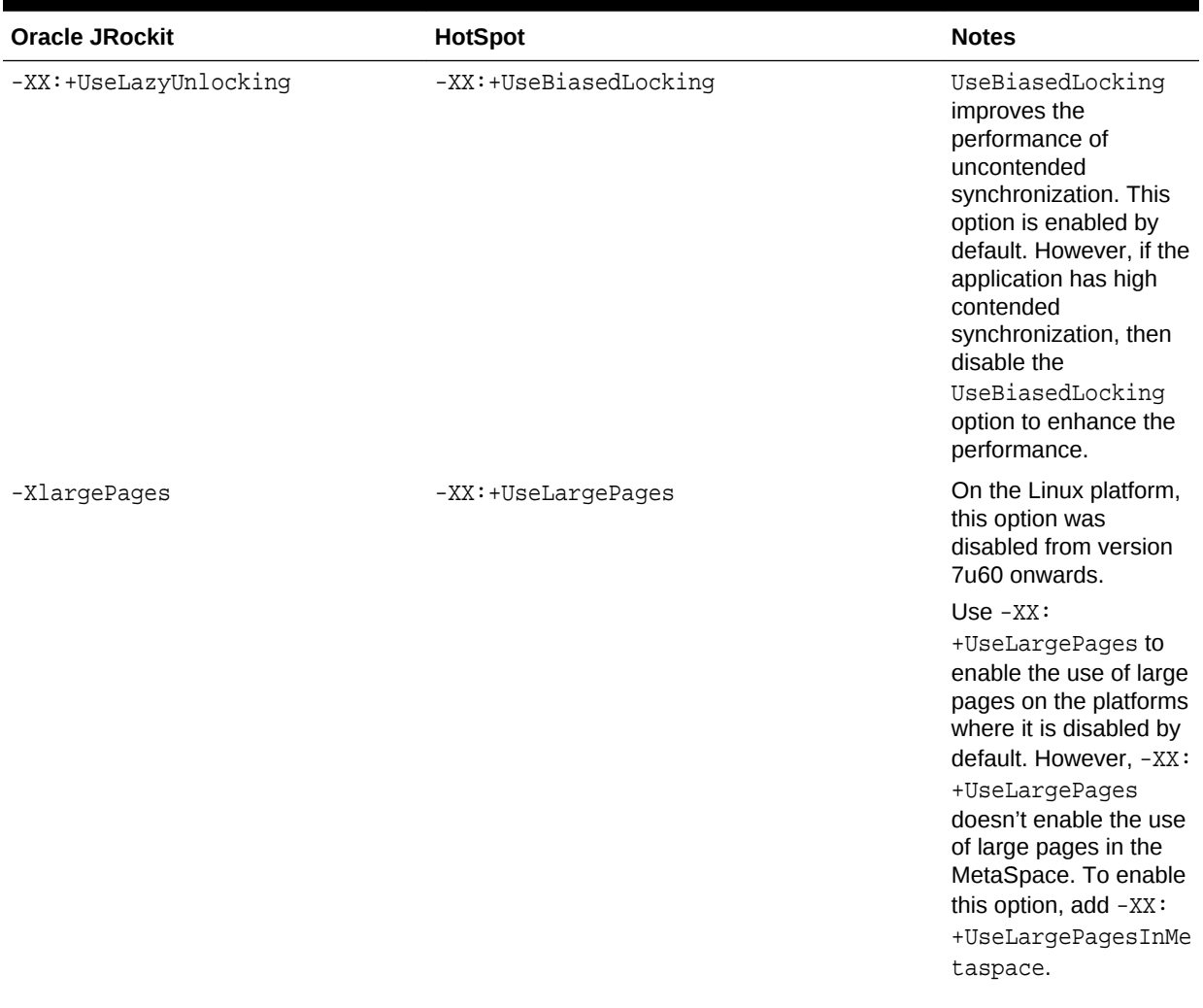

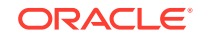

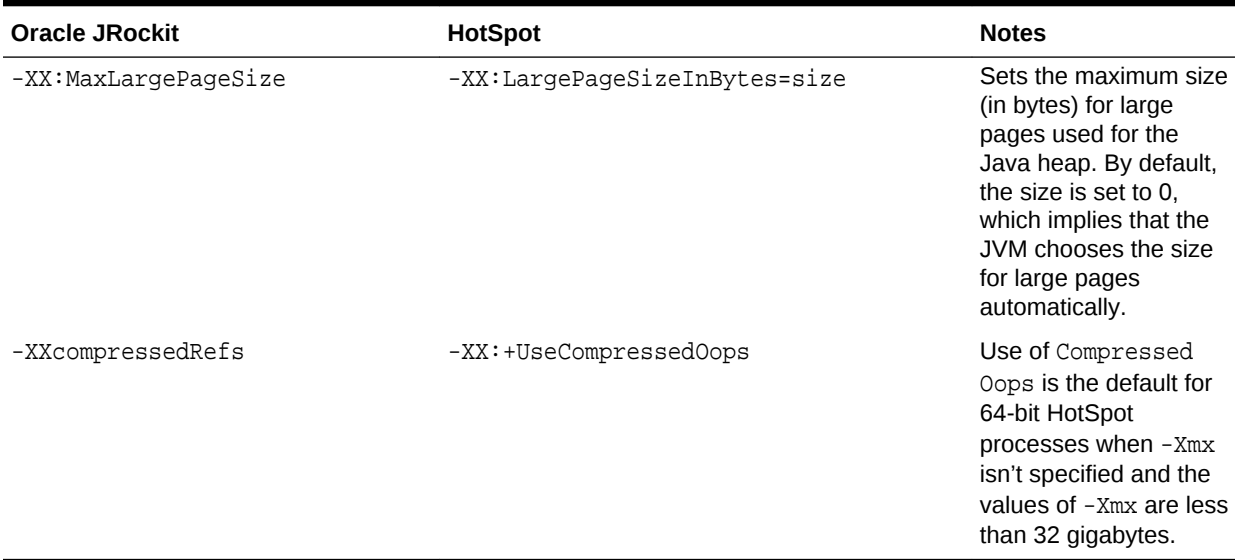

## **Table 3-1 (Cont.) Runtime Options**

# <span id="page-10-0"></span>4 Compilation Optimization

This topic describes the various compiler options available in Oracle JRockit and HotSpot to optimize compilation.

- **Compiler Considerations**
- [Important HotSpot JIT Compiler Options](#page-11-0)

## Compiler Considerations

Unlike Oracle JRockit, HotSpot features a Java byte code interpreter in addition to two different Just In Time (JIT) compilers, client (also known as C1) and sever (also known as C2).

This section provides details about the complier that you can use.

HotSpot VM defaults to interpreting Java byte code. It compiles (JIT compilation) methods that are executed for a predetermined number of times. JIT compliers are either client or server compilers.

- Client compiler: It compiles methods quickly but emits machine code that is less optimized than the server compiler. This complier is used for quick startup. Also, in this compiler, the smaller memory footprint is more important than steady-state performance.
- Server compiler: The compiler often takes more time (and memory) to compile the same methods. However, it generates better optimized machine code than the code generated by the client compiler. It provides better runtime performance after the application reaches the steady state.

The tiered compilation enhances the server VM startup speed by using client compiler as the first tier. A server VM uses the interpreter to collect the profiling information about the methods that is fed into the compiler. In the tiered scheme, in addition to the interpreter, the client compiler generates compiled versions of methods that collect profiling information about themselves. As the compiled code is substantially faster than the interpreter, the program executes with greater performance during this profiling phase. Often, even a startup is faster because the final code produced by the server compiler is available during the early stages of application initialization. The tiered scheme can also achieve better peak performance than a regular server VM. This is because the faster profiling phase allows a longer period of profiling, which yields better optimization.

Tiered compilation is the default mode for the server VM. The 64-bit mode is supported. To enable tiered compilation manually, use the -XX:+TieredCompilation flag. You can disable tiered compilation by using the -XX:-TieredCompilation flag.

Oracle JRockit JVM compiles a Java method and generates the machine code for the first time it is invoked. This compiled code of frequently invoked methods is optimized in the background by an Optimizer thread. This code is different from the HotSpot where methods are interpreted first and compiled later, either by the client (fewer optimizations) or the server (more optimizations) compiler.

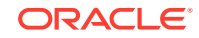

#### **Compiler Control**

Compiler Control provides an improved way to control the JVM compilers. The JVM compilation is done through compiler directive options. These options are methodspecific and can be changed at run time. See Compiler Control.

## <span id="page-11-0"></span>Important HotSpot JIT Compiler Options

The following table lists some important Oracle JRockit and HotSpot compiler options:

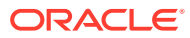

| <b>Oracle JRockit</b>               | <b>HotSpot</b>                                                                                                    | <b>Notes</b>                                                                                                    |
|-------------------------------------|----------------------------------------------------------------------------------------------------|----------------------------------------------------------------------------------------------------|
| -XnoOpt<br>XXoptFile: <file></file> | As JIT compilation in HotSpot is considered analogous to<br>optimization in Oracle JRockit (that is, both techniques<br>are only used on methods that are determined by<br>profiling to be hot), the HotSpot equivalent to Oracle<br>JRockit's -XnoOpt is -Xint. In this technique, no JIT<br>compilation is done and only the byte code interpreter is<br>used to execute all methods. This compilation might<br>impact the performance. However, it can be useful<br>when-XnoOpt is used for troubleshooting or working<br>around possible compiler issues of Oracle JRockit. | Options CompileCommand,<br>CompileCommandFile,<br>CompileOnly, and<br>CompileThreshold can be<br>used to disable or delay the<br>compilation of specified<br>methods. |
|                                     | Like Oracle JRockit, HotSpot also offers ways to exclude<br>methods from compilation or to disable specific<br>optimizations on them.                                                                                                    |                                                                                                    |
|                                     | If there are any problems while optimizing the methods,<br>then use XnoOpt or XXoptFile options with Oracle<br>JRockit VM to disable the optimization on those methods.<br>However, to exclude the compilation or disable specific<br>optimizations on these methods, ensure that you don't<br>directly translate to HotSpot options.                                                                                                    |                                                                                                    |
|                                     | The same compilation or optimization problems observed<br>with the Oracle JRockit JVM for any specific methods are<br>unlikely to happen with the HotSpot JVM. So, to begin<br>with, it is best to remove these options while migrating to<br>the HotSpot JVM.                                                                                                    |                                                                                                    |
|                                     | Equivalent HotSpot JVM options are:                                                                                                    |                                                                                                    |
|                                     | XX:CompileCommand=command, method[, option<br>1<br>Specifies a command to perform on a method. For<br>example, to exclude the indexOf() method of the<br>String class from being compiled, use the<br>following:                                                                                                    |                                                                                                    |
|                                     | -XX:CompileCommand=exclude,java/lang/<br>String.indexOf                                                                                                    |                                                                                                    |
|                                     | -XX:CompileCommandFile= <filename><br/>۰</filename>                                                                                                    |                                                                                                    |
|                                     | Sets the file from which JIT compiler commands are<br>read. By default, the . hotspot_compiler file is<br>used to store commands performed by the JIT<br>compiler.                                                                                                    |                                                                                                    |
|                                     | -XX:CompileOnly= <methods><br/>۰</methods>                                                                                                    |                                                                                                    |
|                                     | Sets the list of methods (separated by commas) to<br>which compilation must be restricted.                                                                                                    |                                                                                                    |
|                                     | -XX:CompileThreshold= <invocations><br/>٠</invocations>                                                                                                    |                                                                                                    |
|                                     | Sets the number of interpreted method invocations<br>before compilation. By default, in the server JVM, the<br>JIT compiler performs 10,000 interpreted method<br>invocations to gather information for efficient<br>compilation.                                                                                                    |                                                                                                    |

**Table 4-1 JIT Compiler Options**

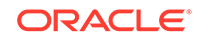

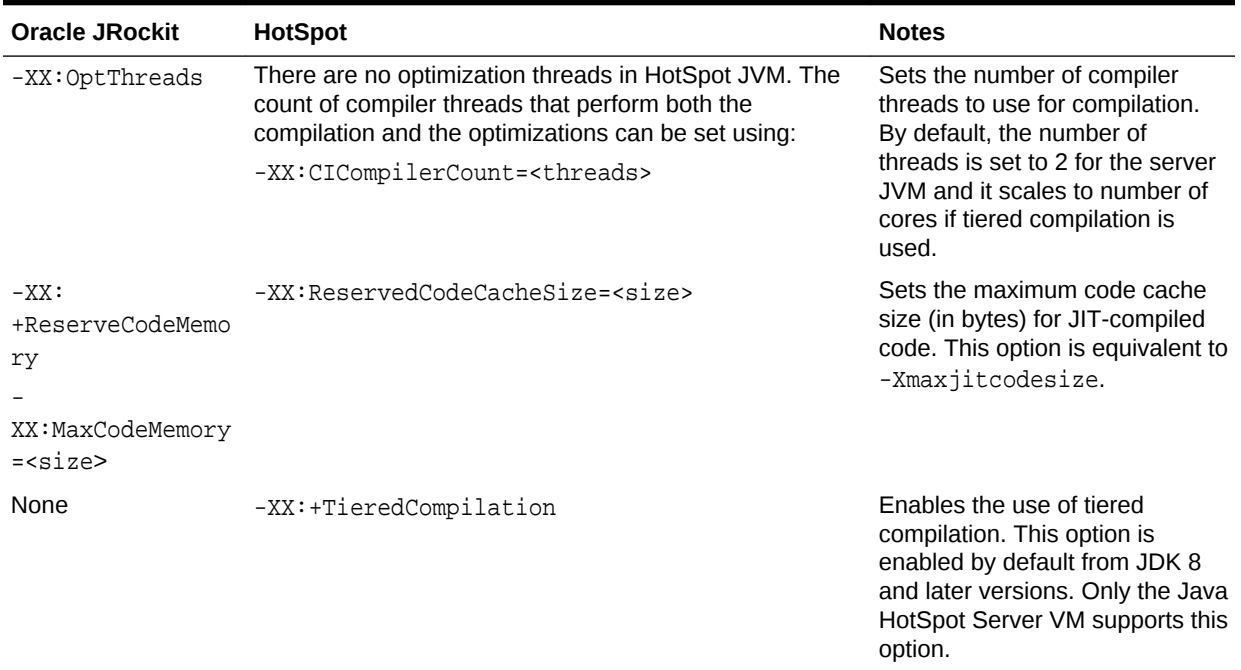

## **Table 4-1 (Cont.) JIT Compiler Options**

# <span id="page-14-0"></span>5 Logging

This topic describes the various logging options available in Oracle JRockit and HotSpot:

- Verbose Logging
- [HotSpot Logging Options](#page-15-0)

# Verbose Logging

Verbose logging in HotSpot can be enabled using the -verbose option. There are some specific flags that can be used with this option to get area-specific verbose output.

The following table lists various logging options available in Oracle JRockit and compares them with the options available in HotSpot:

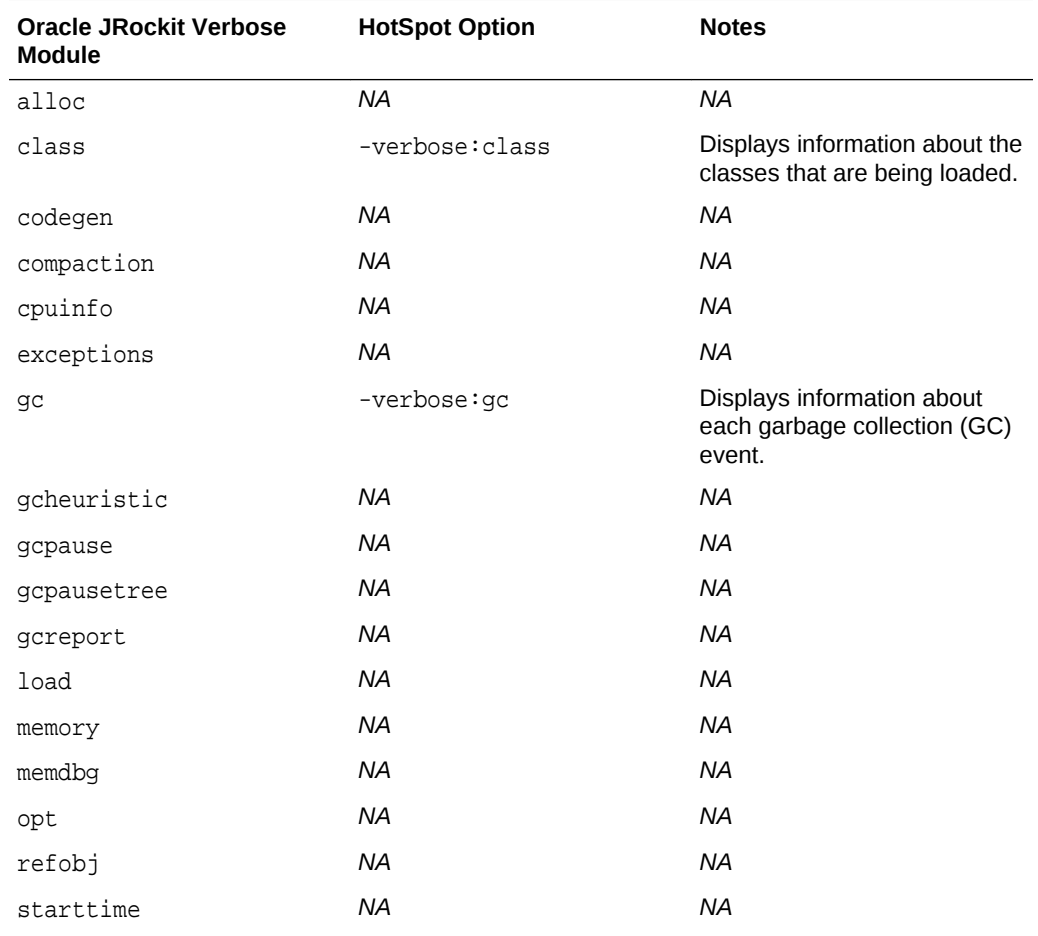

#### **Table 5-1 Verbose Logging**

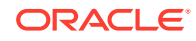

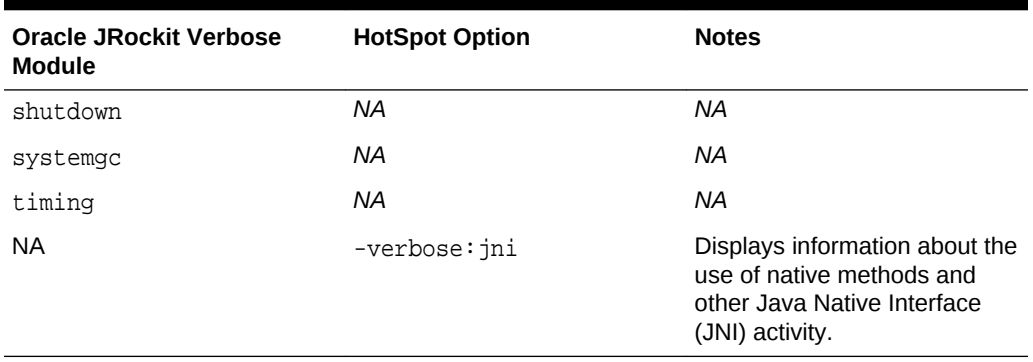

#### <span id="page-15-0"></span>**Table 5-1 (Cont.) Verbose Logging**

# HotSpot Logging Options

These are some of the common logging options available in HotSpot that can be used to enable the diagnostic output for a specific subsystem within the HotSpot JVM.

#### **Table 5-2 Logging Options**

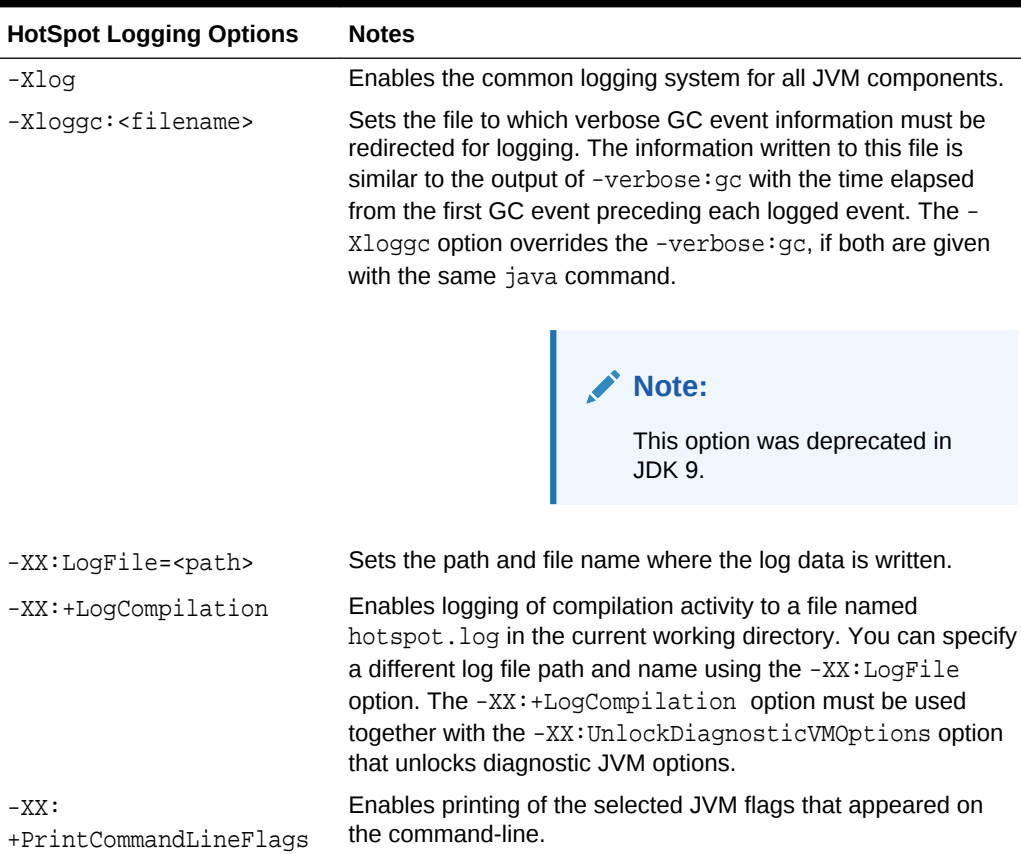

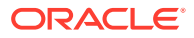

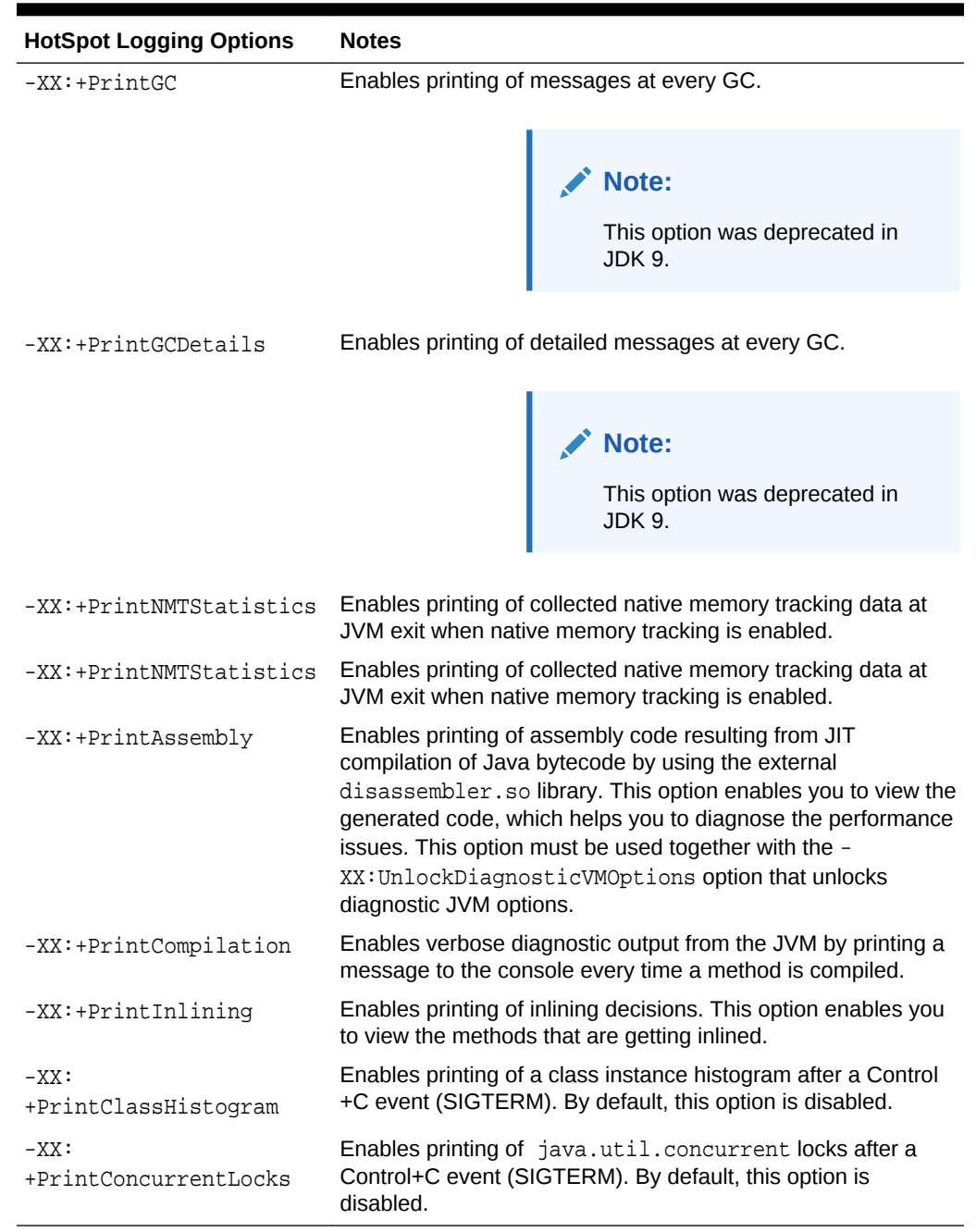

## **Table 5-2 (Cont.) Logging Options**

## **Table 5-3 GC Logging Options**

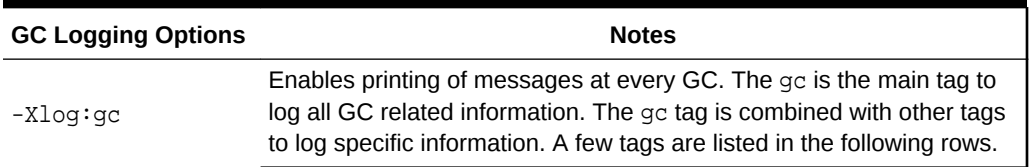

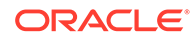

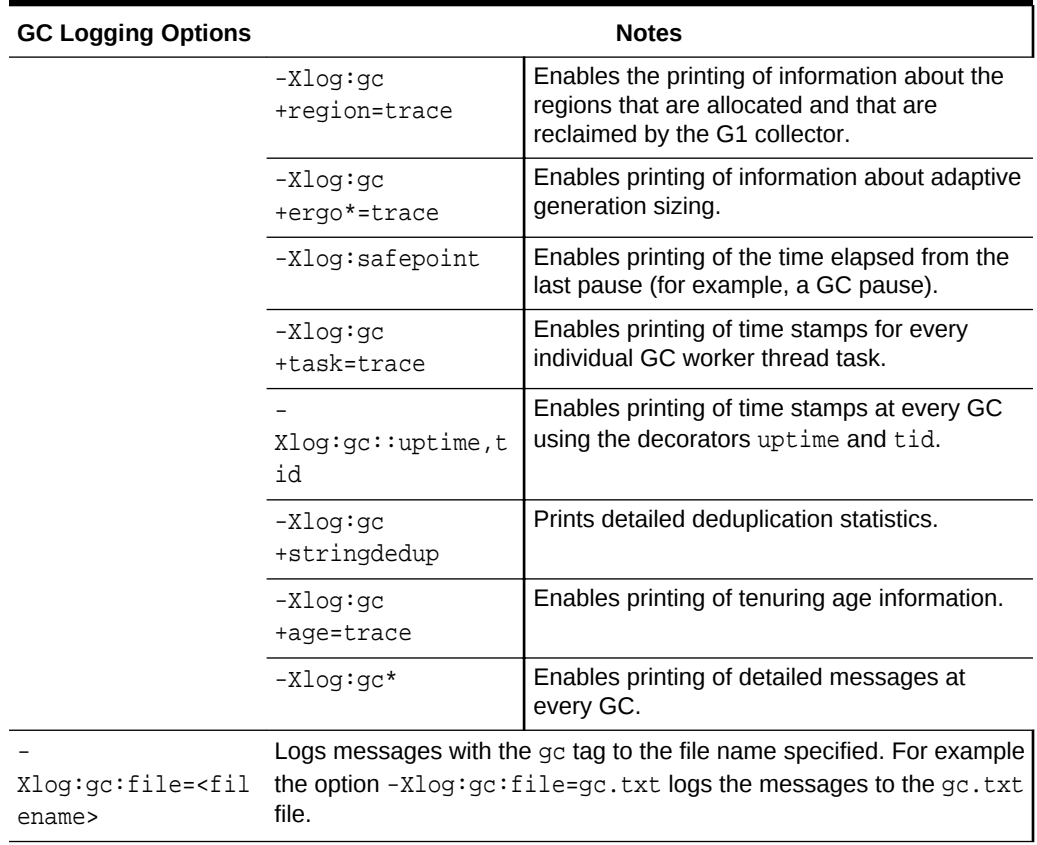

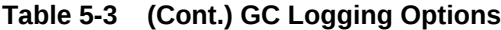

See [Enable Logging with the JVM Unified Logging Framework](http://www.oracle.com/pls/topic/lookup?ctx=javase13&id=unified_logging) in the *Java Development Kit Tool Specifications* guide.

# <span id="page-18-0"></span>6 Command-Line Options

This topic describes the various HotSpot command-line options and compares them with those available in Oracle JRockit:

- Mapping of Oracle JRockit to HotSpot Command-Line Options
- [jcmd Commands](#page-26-0)

# Mapping of Oracle JRockit to HotSpot Command-Line **Options**

Certain Oracle JRockit command-line options are similar to HotSpot options.

This section provides either a one-to-one mapping of Oracle JRockit options to HotSpot options, or refers you to other sections of this document. There are certain Oracle JRockit options for which there are no corresponding HotSpot JVM options. Also, some of the mapped HotSpot options aren't exactly equivalent to the Oracle JRockit options and may provide slightly different behavior on the HotSpot.

When migrating, simply translating every option used with Oracle JRockit into similar HotSpot options isn't recommended. Especially for performance-related options, the best practice is to start by only specifying the Java heap size and the garbage collector, such as CMS or G1. Any additional tuning for HotSpot, if necessary, must be done based on new benchmarking and profiling done with HotSpot. It isn't advised to assume that most, if any, JVM-level tuning decisions made for an Oracle JRockit configuration will also apply to a HotSpot configuration.

| <b>Oracle JRockit</b> | <b>HotSpot</b>        | <b>Notes</b>                             |
|-----------------------|-----------------------|------------------------------------------|
| -Xbootclasspath       | Same                  | <b>NA</b>                                |
| -Xbootclasspath/a     | Same                  | <b>NA</b>                                |
| -Xbootclasspath/p     | Same                  | <b>NA</b>                                |
| $-xcheck:$ jni        | Same                  | <b>NA</b>                                |
| -Xdebug               | Same                  | <b>NA</b>                                |
| -Xgc                  | NA                    | <b>See Tuning Garbage</b><br>Collection. |
| -XgcPrio (deprecated) | <b>NA</b>             | See Garbage Collectors.                  |
| -XlargePages          | $-XX:$ +UseLargePages | <b>NA</b>                                |
| -Xmanagement          | <b>NA</b>             | <b>NA</b>                                |
| -Xms                  | Same                  | <b>NA</b>                                |
| -Xmx                  | Same                  | ΝA                                       |

**Table 6-1 -X Command-Line Options**

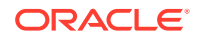

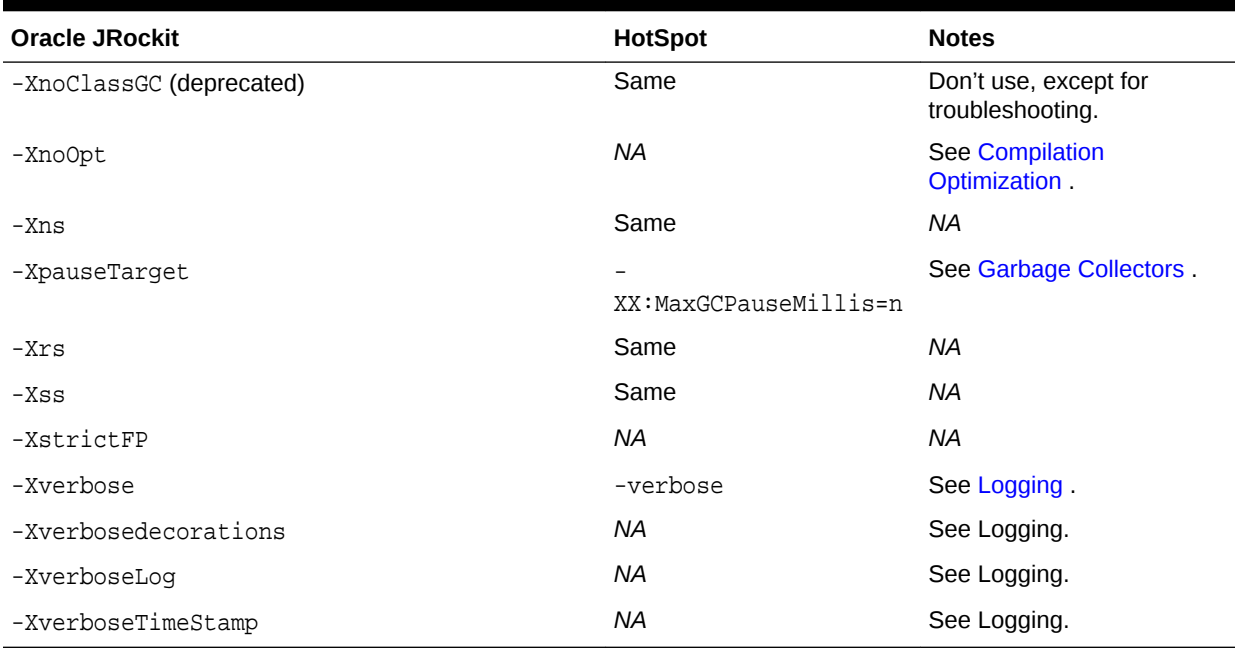

### **Table 6-2 -XX Command-Line Options**

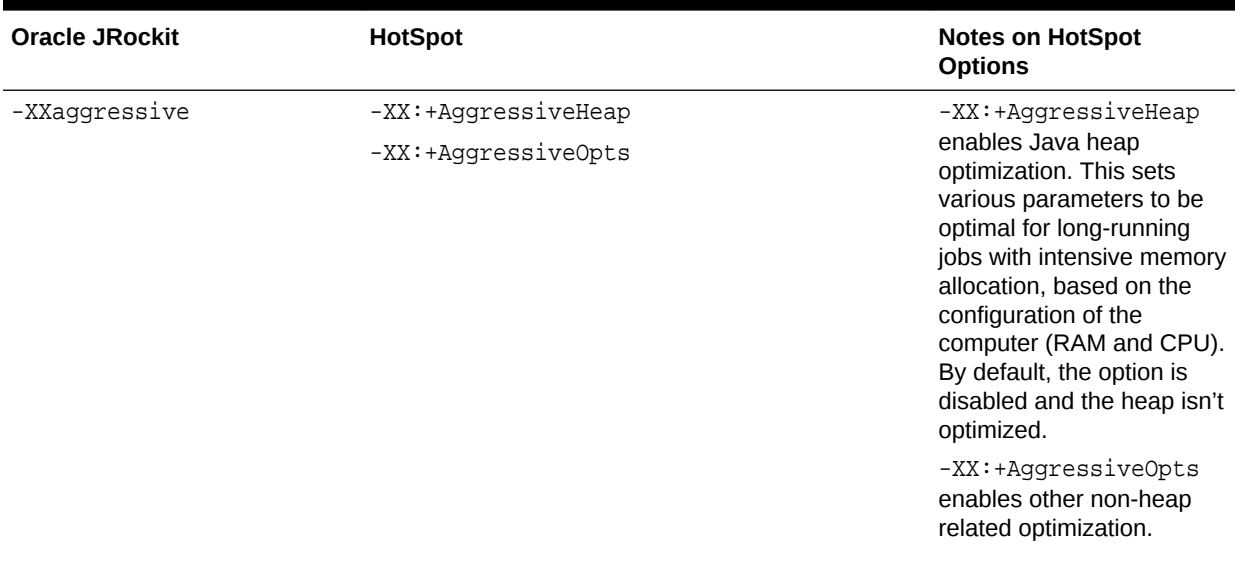

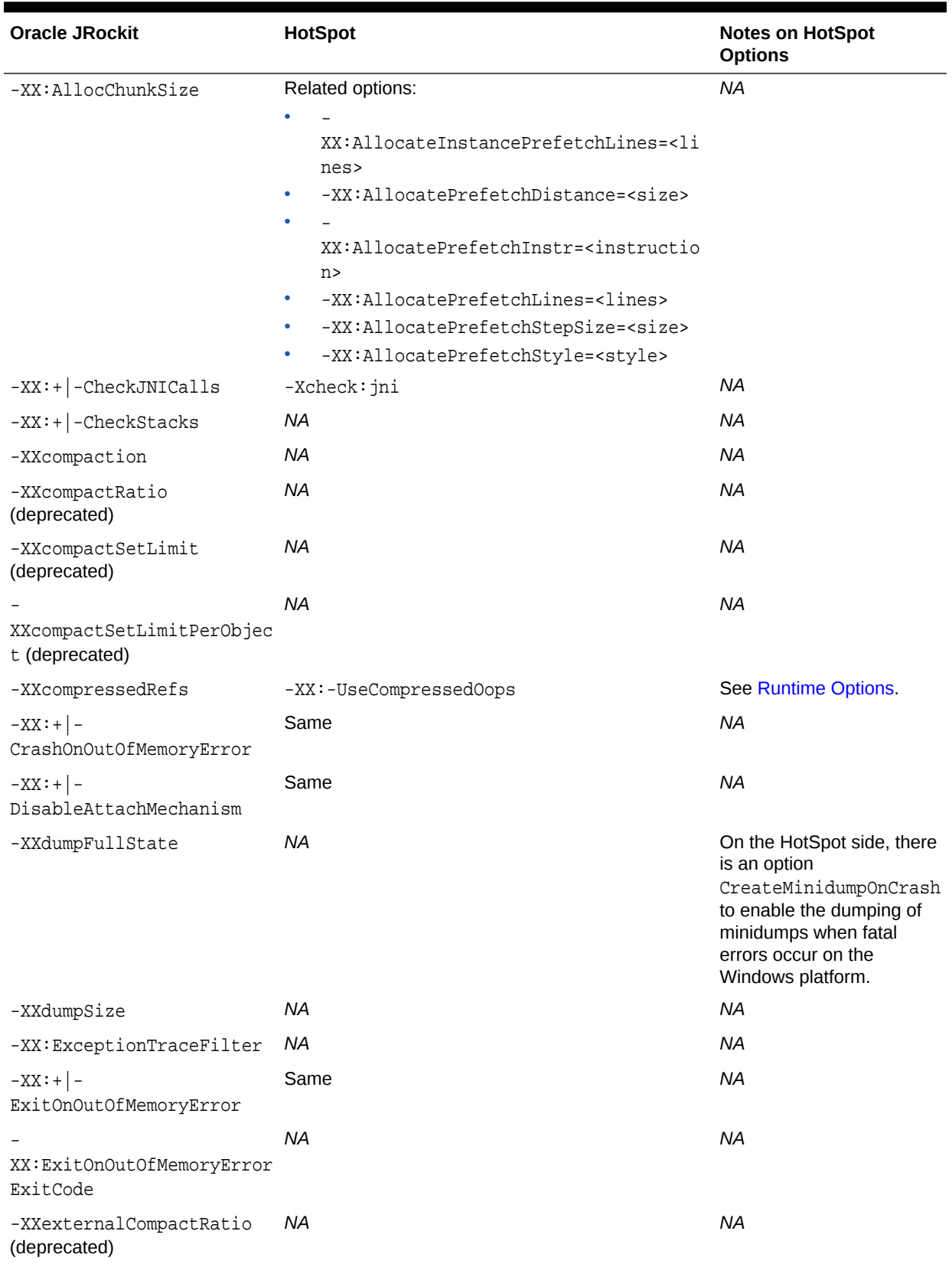

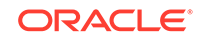

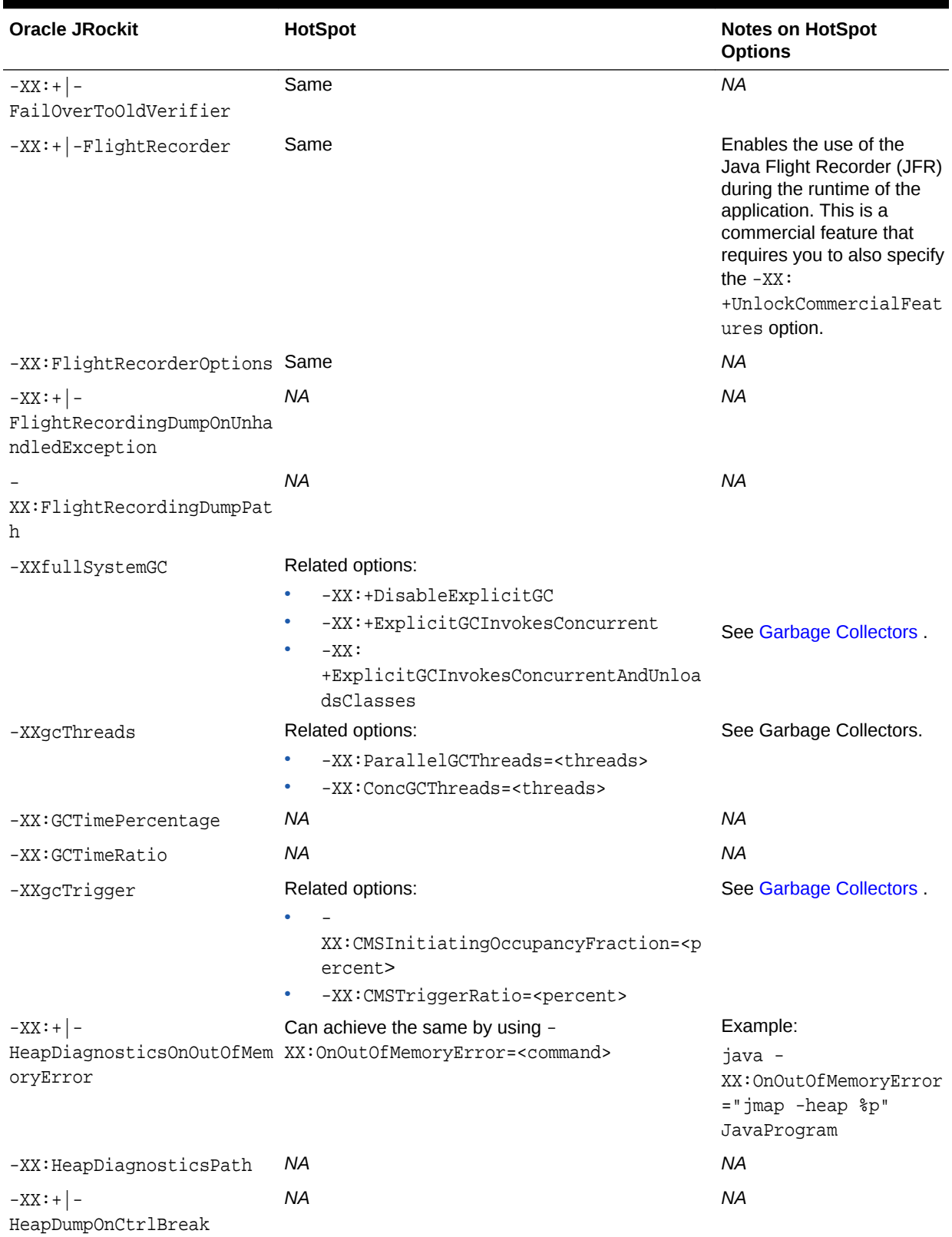

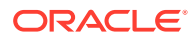

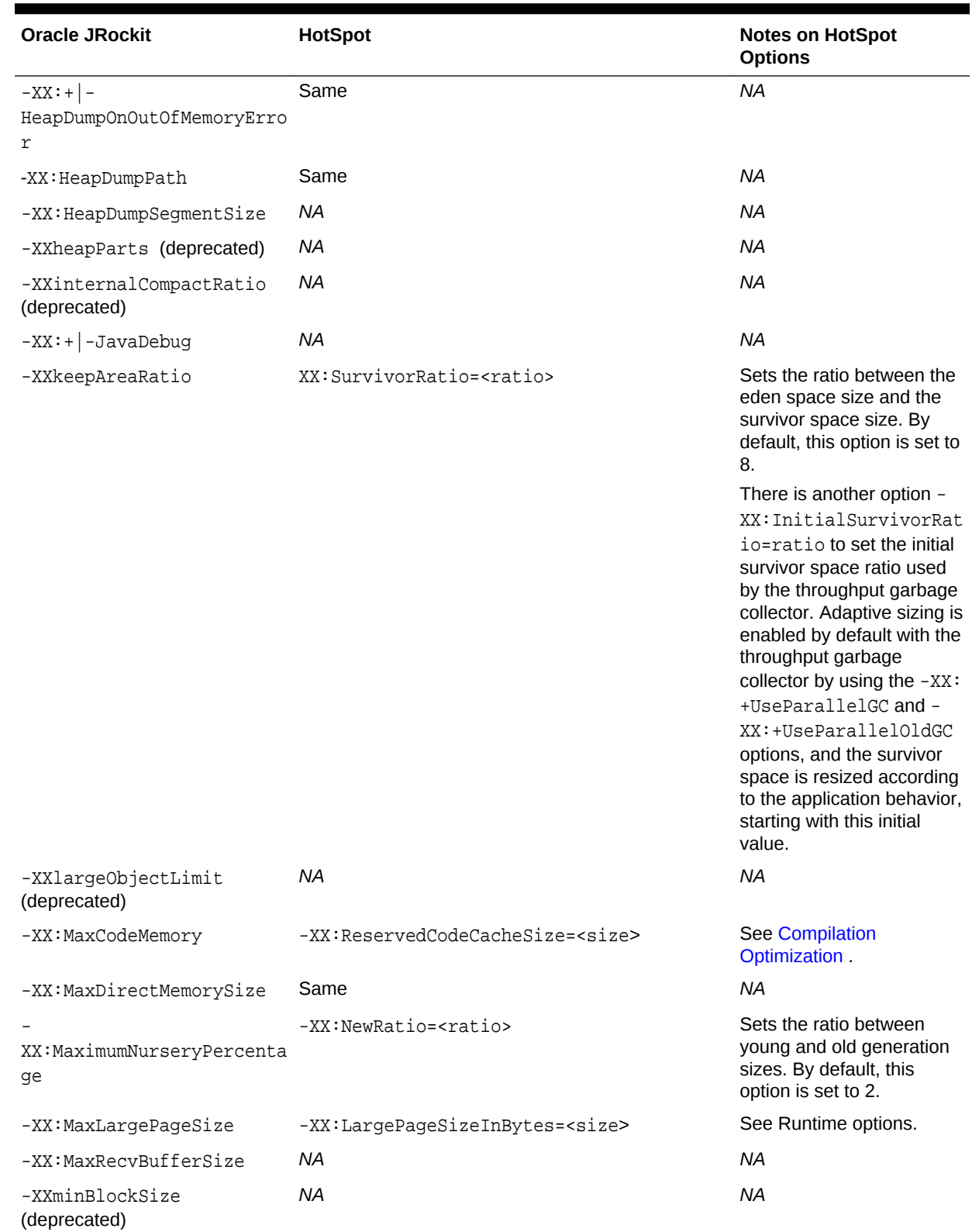

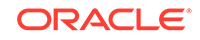

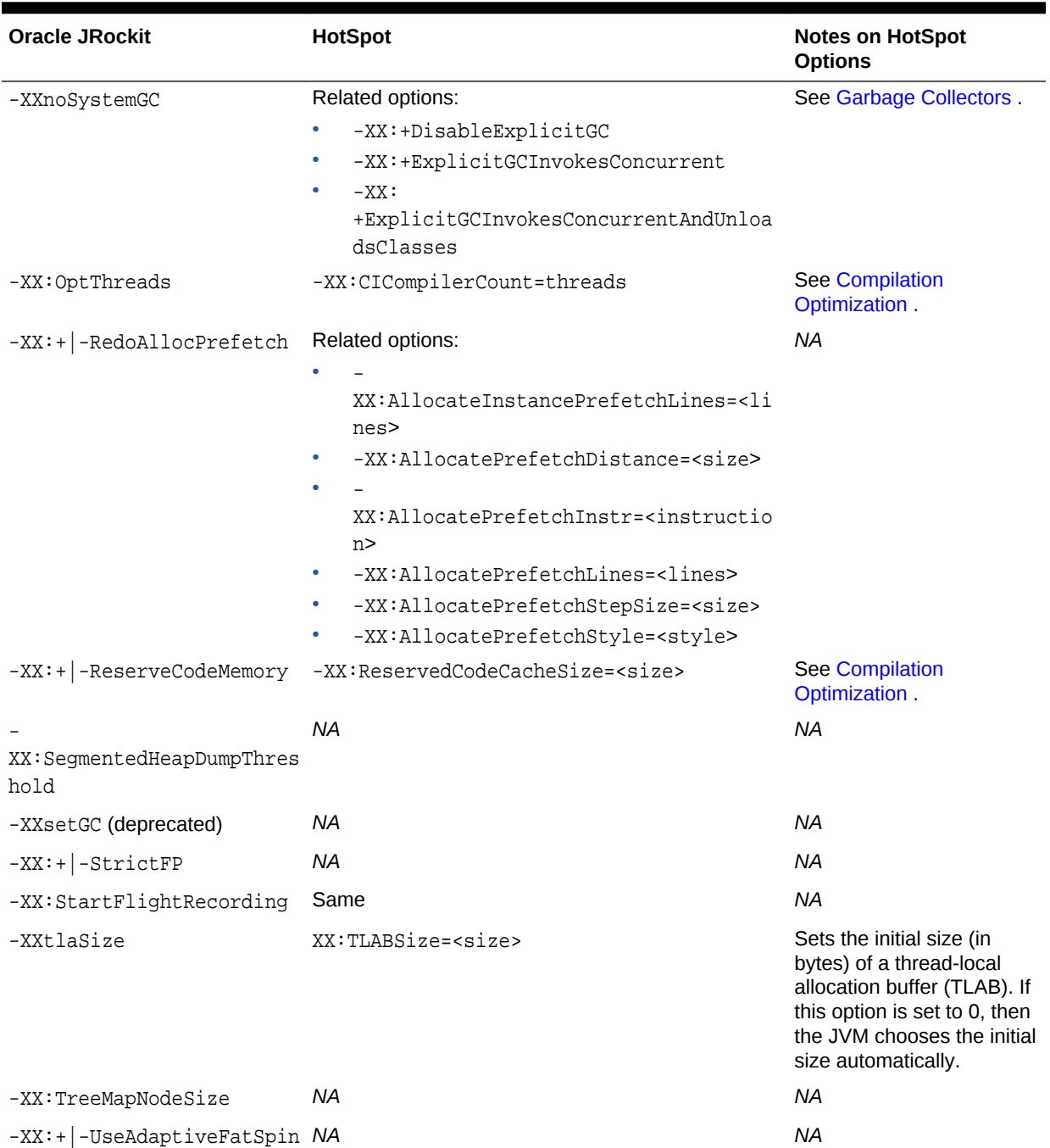

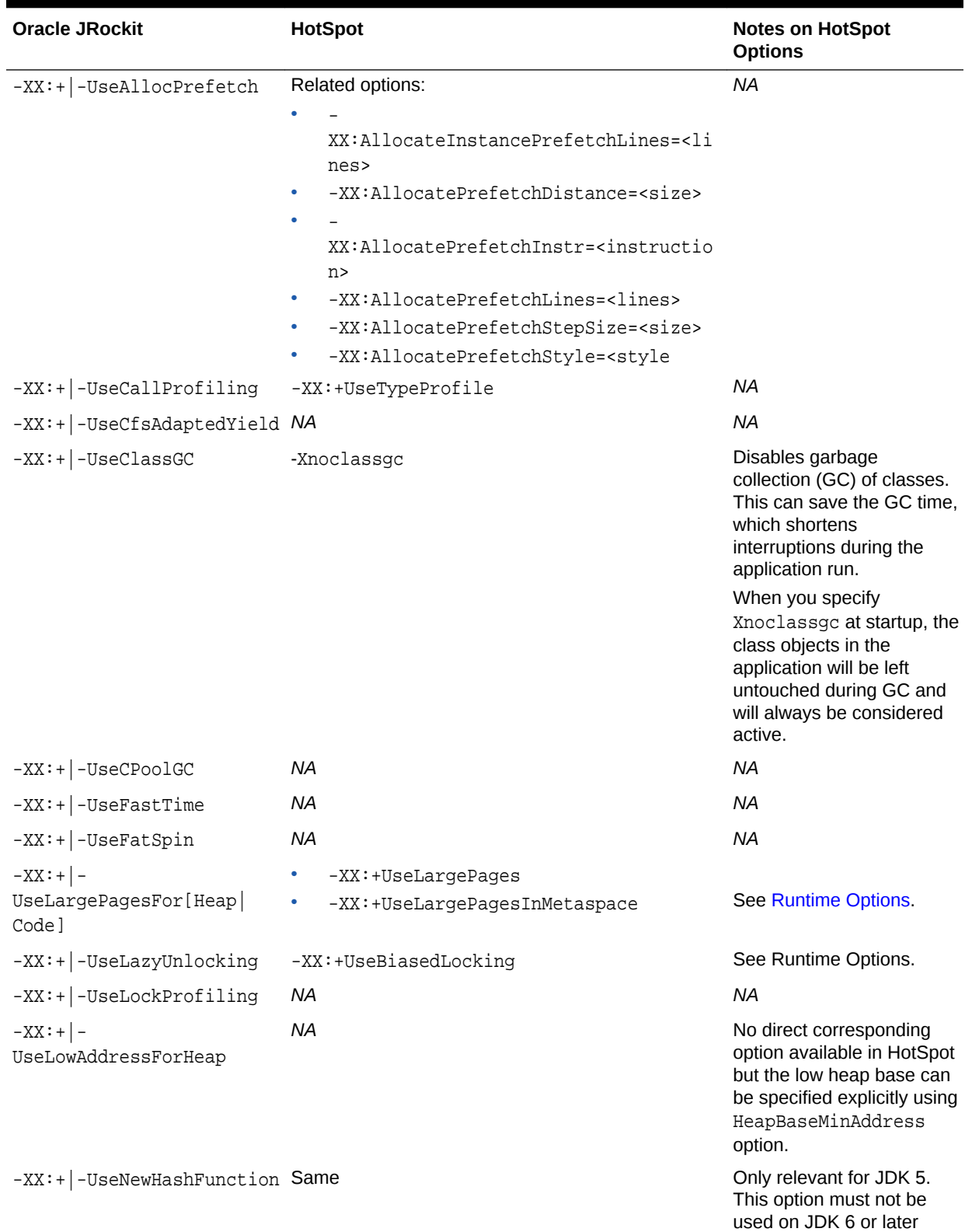

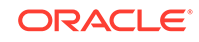

versions.

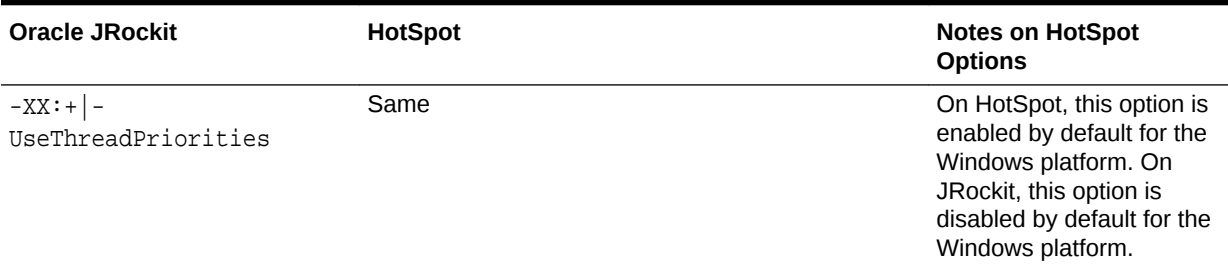

### **Table 6-3 Diagnostic Commands**

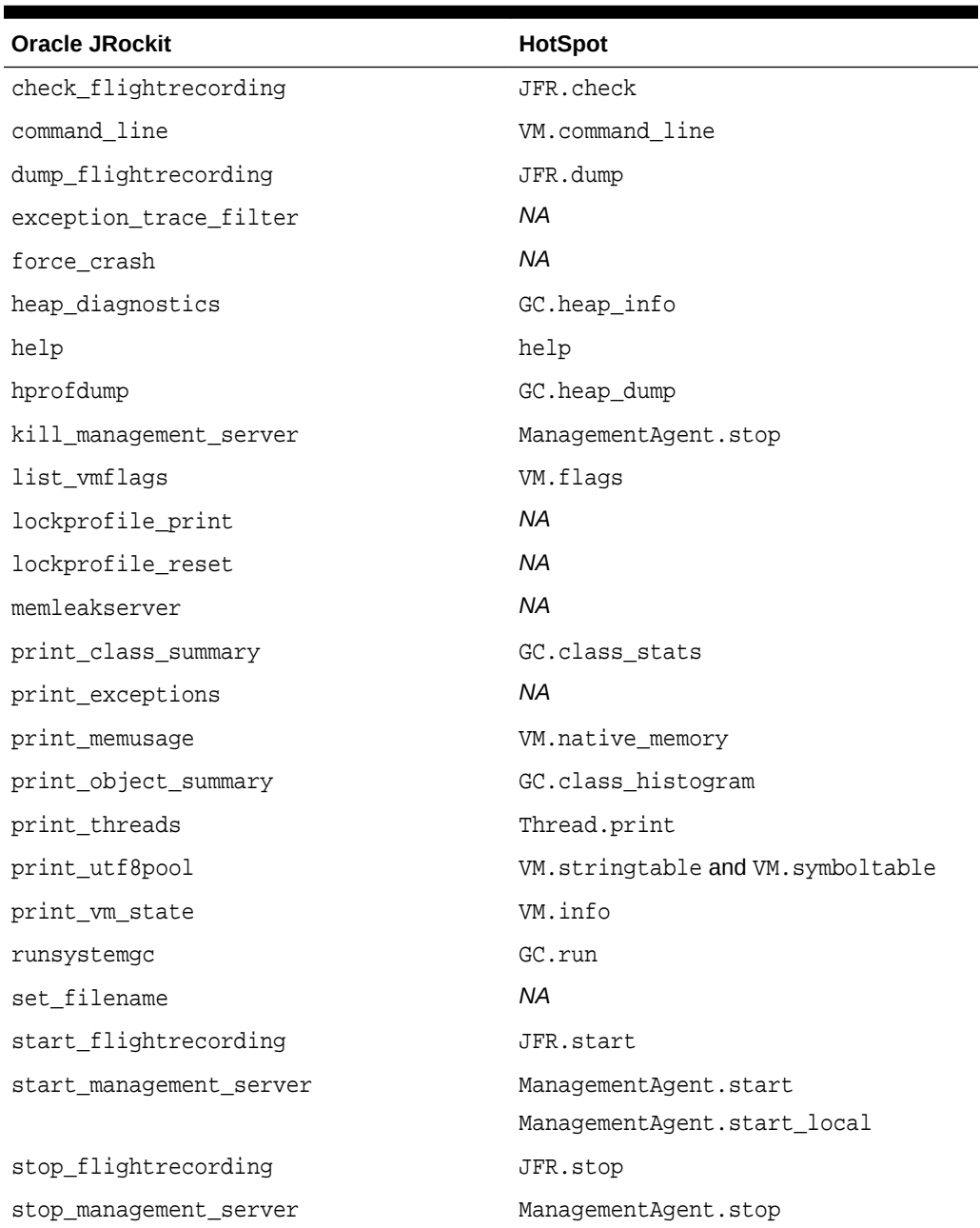

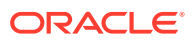

| <b>Oracle JRockit</b> | <b>HotSpot</b> |
|-----------------------|----------------|
| timestamp             | <b>NA</b>      |
| verbosity             | <b>NA</b>      |
| version               | VM.version     |

<span id="page-26-0"></span>**Table 6-3 (Cont.) Diagnostic Commands**

## jcmd Commands

The following are the list of jcmd commands:

- JFR.configure
- JFR.stop
- JFR.start
- JFR.dump
- JFR.check
- VM.log
- VM.native\_memory
- VM.check\_commercial\_features
- VM.unlock\_commercial\_features
- ManagementAgent.status
- ManagementAgent.stop
- ManagementAgent.start\_local
- ManagementAgent.start
- Compiler.directives\_clear
- Compiler.directives\_remove
- Compiler.directives\_add
- Compiler.directives\_print
- VM.print\_touched\_methods
- Compiler.codecache
- Compiler.codelist
- Compiler.queue
- VM.classloader stats
- Thread.print
- JVMTI.data\_dump
- JVMTI.agent\_load
- VM.stringtable

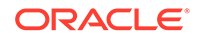

- VM.symboltable
- VM.class\_hierarchy
- GC.class\_stats
- GC.class\_histogram
- GC.heap\_dump
- GC.finalizer\_info
- GC.heap\_info
- GC.run\_finalization
- GC.run
- VM.info
- VM.uptime
- VM.dynlibs
- VM.set\_flag
- VM.flags
- VM.system\_properties
- VM.command\_line
- VM.version help

For the complete list of commands, see [jcmd commands](http://www.oracle.com/pls/topic/lookup?ctx=javase13&id=jcmd_tool_reference) in the *Java Development Kit Tool Specifications* guide.

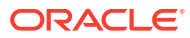

# <span id="page-28-0"></span>7 Common Migration Issues and Solutions

This topic describes some common issues that can occur while migrating from Oracle JRockit to HotSpot, along with their solutions.

The following table lists some common issues that can occur during the migration process and solutions for resolving them:

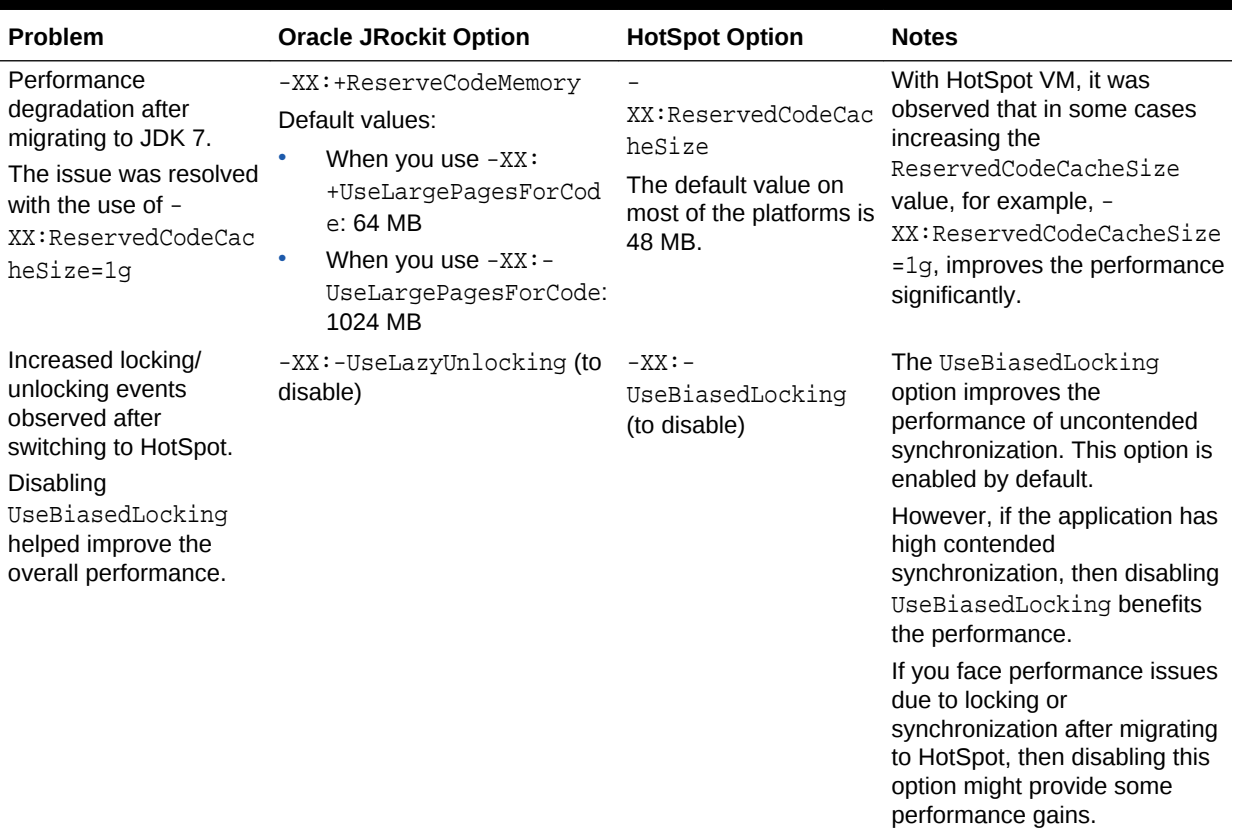

#### **Table 7-1 Migrations Issues and Solutions**

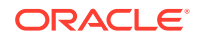

# <span id="page-29-0"></span>8 Troubleshooting Tools

This topic describes various troubleshooting tools available in Java SE and compares their functionality to those available in Oracle JRockit.

## Troubleshooting Tools Available in Java SE

The following table lists various tools available for troubleshooting in Java SE. Some of these tools were brought over from Oracle JRockit to HotSpot VM for providing comparable functionality:

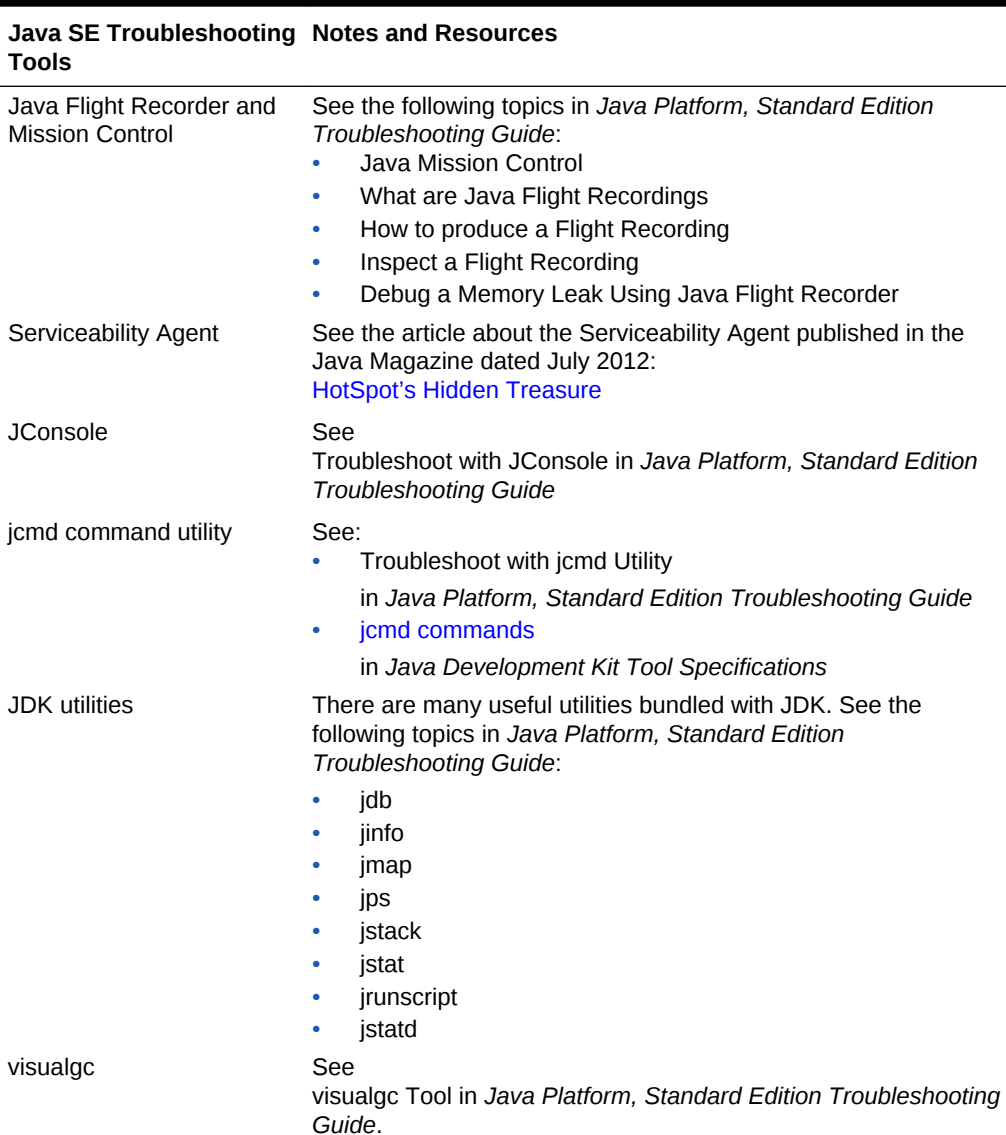

#### **Table 8-1 Tools**

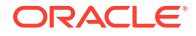

## **Table 8-1 (Cont.) Tools**

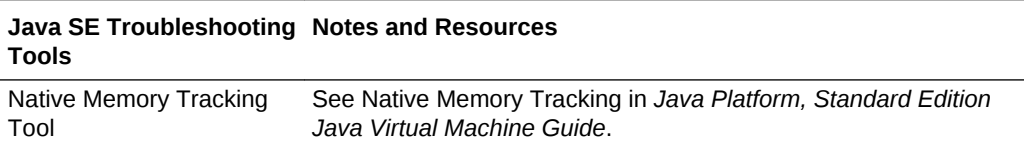

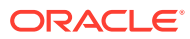